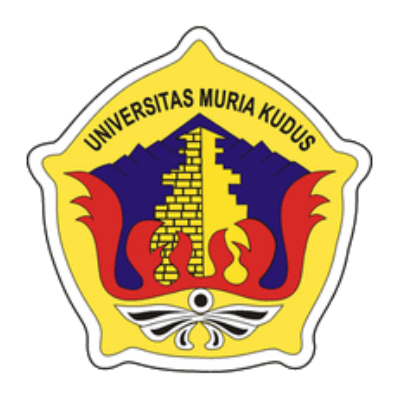

## **LAPORAN SKRIPSI**

### **IMPLEMENTASI AUGMENTED REALITY SEBAGAI MEDIA** PENGENALAN DAN INFORMASI BURUNG HIAS BERBASIS ANDROID

# **MUHAMMAD NAUFAL A'DLOM**

NIM. 201651088

# **DOSEN PEMBIMBING ALIF CATUR MURTI, M.KOM** ESTI WIJAYANTI, M.KOM

# PROGRAM STUDI TEKNIK INFORMATIKA **FAKULTAS TEKNIK UNIVERSITAS MURIA KUDUS TAHUN 2020**

#### **HALAMAN PERSETUJUAN**

### **IMPLEMENTASI AUGMENTED REALITY SEBAGAI MEDIA** PENGENALAN DAN INFORMASI BURUNG HIAS BERBASIS ANDROID

#### **MUHAMMAD NAUFAL A'DLOM**

#### NIM. 201651088

Kudus, 27 Juli 2020

Menyetujui,

Pembimbing Utama,

Alif Catur Myrti, M.Kom NIDN. 0610129001

Pembimbing Pendamping,

Esti Wijayanti, M.Kom NIDN. 0605098901

Mengetahui,

Koordinator Skripsi

Esti Wijayanti, M.Kom NIDN. 0605098901

### **HALAMAN PENGESAHAN**

### **IMPLEMENTASI AUGMENTED REALITY SEBAGAI MEDIA** PENGENALAN DAN INFORMASI BURUNG HIAS BERBASIS ANDROID

#### MUHAMMAD NAUFAL A'DLOM

#### NIM. 201651088

Kudus, 27 Juli 2020

Menyetujui,

Ketua Penguji,

Tri Listyorini, M.Kom. NIDN. 0616088502

Pembimbing Utama,

Alif Catur Murti, M.Kom NIDN. 0610129001

Dekan Fakultas Teknik, 题目 Muhammad Dahlan S.T., M.T. NIDN. 0601076901

Anggota Penguji I,

Evanita, M. Kom. NIDN, 0611088901

Mengetahui,

Anggota Penguji II,

**Endang Supriyati, M.Kom** NIDN. 0629077402

Pembimbing Pendamping,

Esti Wijayanti, M.Kom NIDN. 0605098901

Ketua Program Studi Teknik Informatika,

Ahmad Jazuli, M.Kom NIDN. 0406107004

#### PERNYATAAN KEASLIAN

Saya yang bertanda tangan dibawah ini:

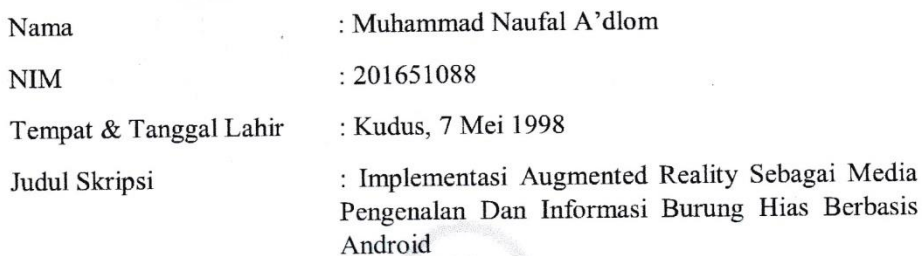

Menyatakan dengan sebenar - benarnya bahwa penelitian skripsi berdasarkan dengan hasil penelitian, pemikiran dan pemaparan asli diri saya sendiri, baik unutk naskah laporan maupun kegiatan lain yang tercantum sebagai bagian dari skripsi ini. Seluruh ide, pendapat, atau materi dari sumber lain telah dikutip dalam skripsi dengan cara penulisan referensi sesuai.

Demikian pernyataan ini saya buat dengan sesungguhnya dan apabila kemudian hari ada pihak lain yang mengklaim bahwa skripsi ini sebagai karyanya, yang disertai bukti yang cukup, akan saya bersedia untuk dibatalkan gelar sarjana komputer saya dan sanksi lain sesuai dengan peraturan yang berlaku di Universitas Muria Kudus

Demikian pernyataan ini saya buat dalam keadaan sadar tanpa paksaan dari pihak manapun.

Kudus, 27 Juli 2020

Media

Yang memberi pernyataan,

Muhammad Naufal A'dlom

201651088

## **IMPLEMENTASI** *AUGMENTED REALITY* **SEBAGAI MEDIA PENGENALAN DAN INFORMASI BURUNG HIAS BERBASIS ANDROID**

Nama Mahasiswa : Muhammad Naufal A'dlom NIM : 201651088 Pembimbing : Alif Catur Murti, M.Kom

Esti Wijayanti, M.Kom

### **ABSTRAK**

Burung adalah salah satu jenis satwa liar yang banyak bermanfaat bagi kehidupan kita sebagai bahan makanan, alat pemenuhan kebutuhan ekonomi, sebagai binatang yang dipelihara dan juga sebagai hewan yang punya nilai keindahan. Banyak jenis burung yang ada di dunia ini, salah satunya adalah burung hias. Burung hias sendiri biasanya dikenali dari corak bulunya, benutk tubuhnya hingga suaranya. Untuk mengetahui dan memberikan informasi menarik maka aplikasi dibangun melalui teknologi IT yang sekarang sudah menjadi kebutuhan pokok dan dipakai sehari hari oleh manusia. Aplikasi ini dibangun menggunakan teknologi augmented reality yang akan mendiskripsikan burung hias. Selain itu digabungkan dengan metode MDLC (Multimedia Development Life Cycle). Sehingga penelitian ini dapat mengenalkan jenis burung hias dalam bentuk augmented reality terhadap masyarakat.

Kata Kunci : Burung,*Augmented Reality, MDLC*

## **IMPLEMENTASI** *AUGMENTED REALITY* **SEBAGAI MEDIA PENGENALAN DAN INFORMASI BURUNG HIAS BERBASIS ANDROID**

Nama Mahasiswa : Muhammad Naufal A'dlom NIM : 201651088 Pembimbing : Alif Catur Murti, M.Kom Esti Wijayanti, M.Kom

### **ABSTRACT**

Birds are one type of wild animals that are very useful for our lives as food, a means of meeting economic needs, as animals that are kept and also as animals that have a value of beauty. Many types of birds that exist in this world, one of which is an ornamental bird. Ornamental birds themselves are usually identified by their feathers, body shape and sound. To find and provide interesting information, this application was built through IT technology which is now a basic need and is used every day by humans. This application was built using augmented reality technology that will depict ornamental birds. Also combined with the MDLC (Multimedia Development Life Cycle) method, this study can introduce ornamental birds in the form of augmented reality to the public.

Keywords : Bird,*Augmented Reality, MDLC*

### **KATA PENGANTAR**

Puji syukur kehadirat Allah SWT karena atas rahmat dan hidayah-Nya penulis mampu menyelesaikan penyusunan skripsi ini dengan judul "Implementasi Augmented Reality Sebagai Media Pengenalan Dan Informasi Burung Hias Berbasis Android".

Skripsi ini disusun guna untuk melengkapi salah satu persyaratan memperoleh gelar Sarjana Program Studi Teknik Informatika Fakultas Teknik Universitas Muria Kudus. Pada kesempatan ini, penulis ingin menyampaikan rasa terimakasih yang sebesar-besarnya kepada :

- 1. Allah SWT yang telah memberikan Rahmat dan Hidayah-Nya.
- 2. Bapak Dr. Suparnyo, SH., Ms., selaku Rektor Universitas Muria Kudus.
- 3. Bapak Mohammad Dahlan, ST., MT., selaku Dekan Fakultas Teknik Universitas Muria Kudus.
- 4. Bapak Ahmad Jazuli, S.kom., M.kom selaku Ketua Program Studi Teknik Informatika Universitas Muria Kudus
- 5. Bapak Alif Catur Murti, M.kom, selaku Pembimbing Utama Skripsi.
- 6. Ibu Esti Wijayanti, M.kom selaku Dosen Pembimbing Skripsi Sekaligus Koordinator Skripsi.
- 7. Yofa Darma Putra selaku Owner Midori Competition
- 8. Kepada kedua Orang Tua saya, Bapak dan Ibu yang selalu memberi semangat, dukungan dan doa kepada penulis.

Penulis menyadari sepenuhnya bahwa dalam penyusunan ini masih terdapat banyak kekurangan. Selain itu penulis juga berharap semoga karya tulis ini dapat memberikan manfaat bagi semua.

> Kudus 24 Juli 2020 Penulis

### **DAFTAR ISI**

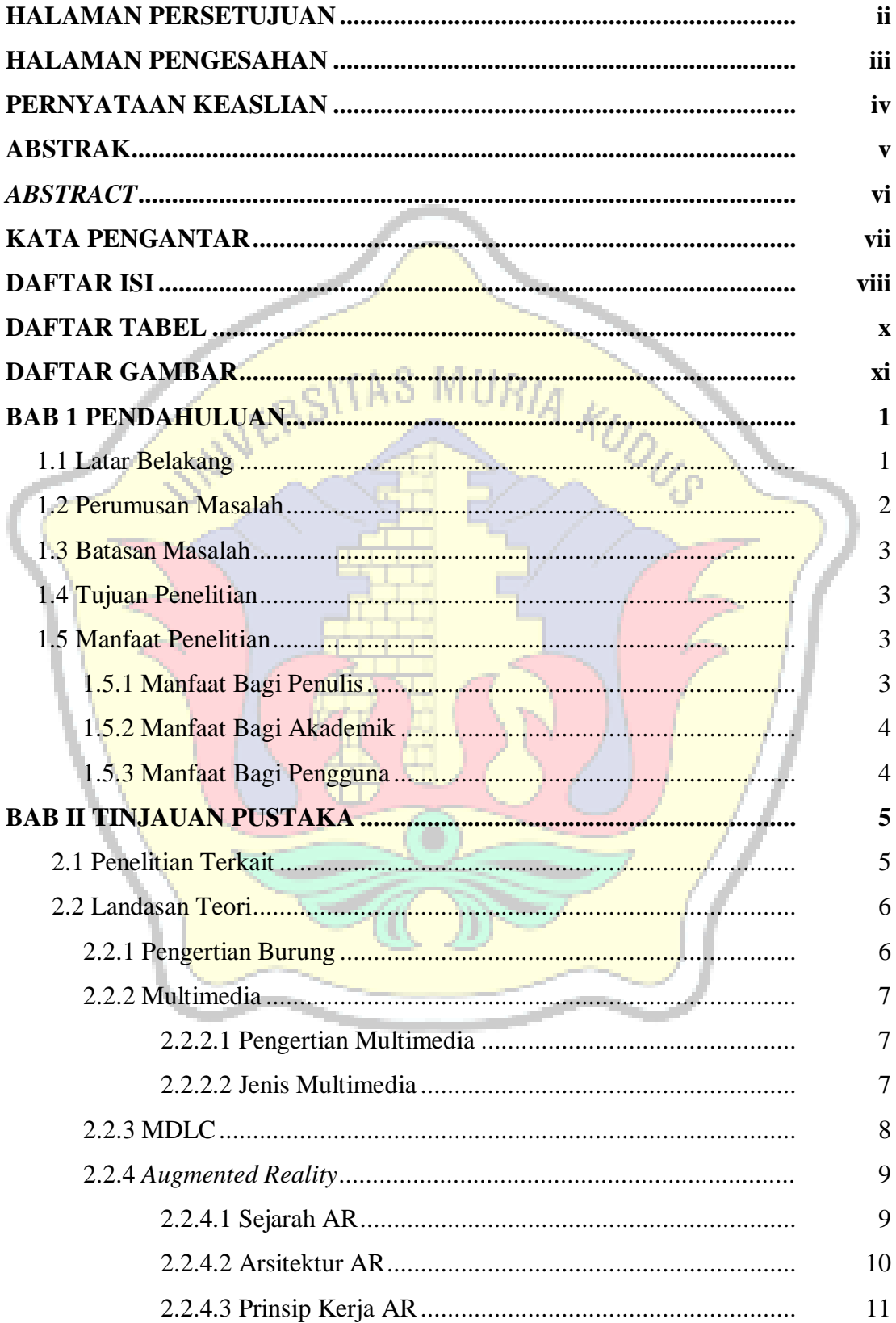

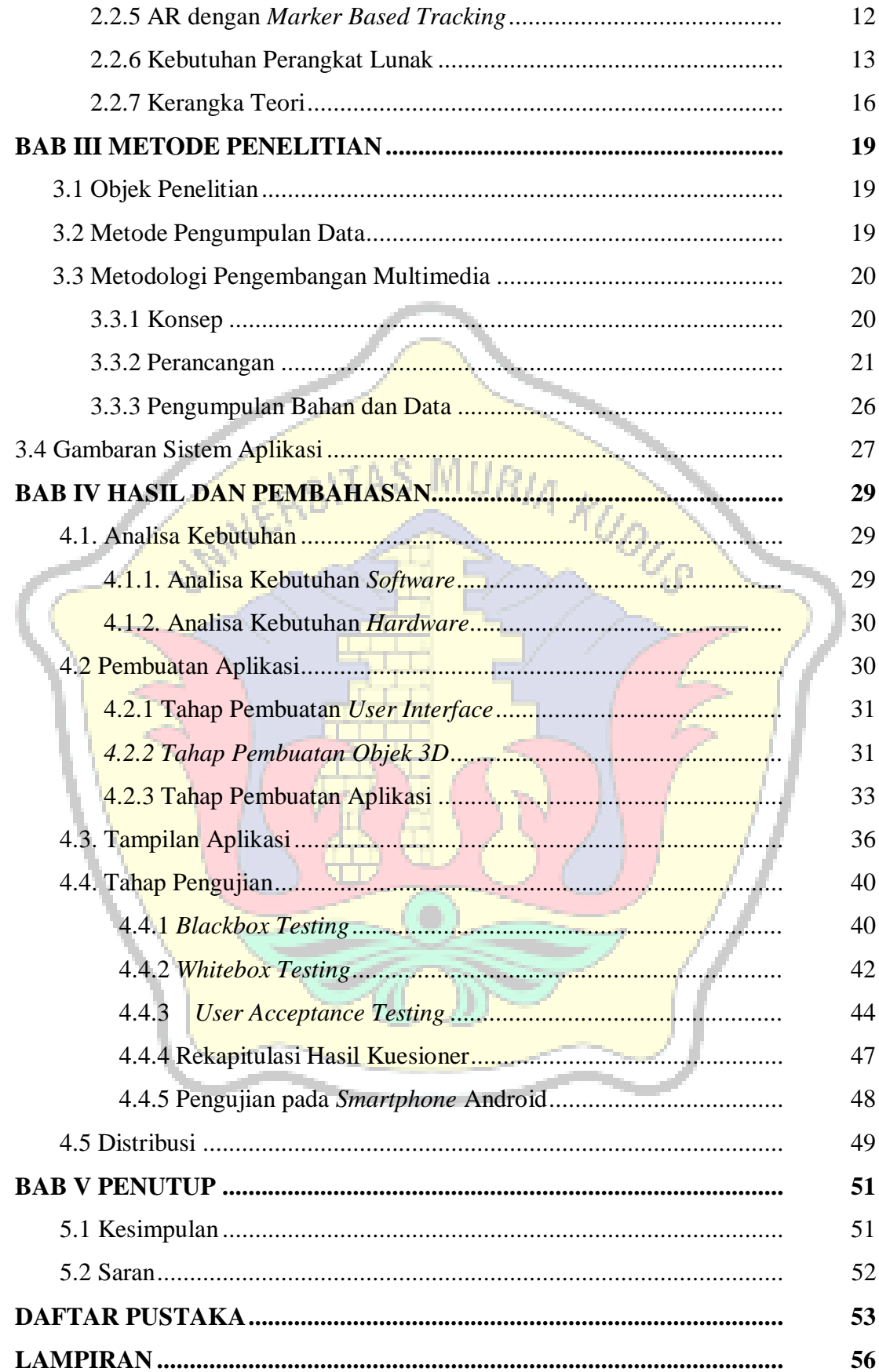

# **DAFTAR TABEL**

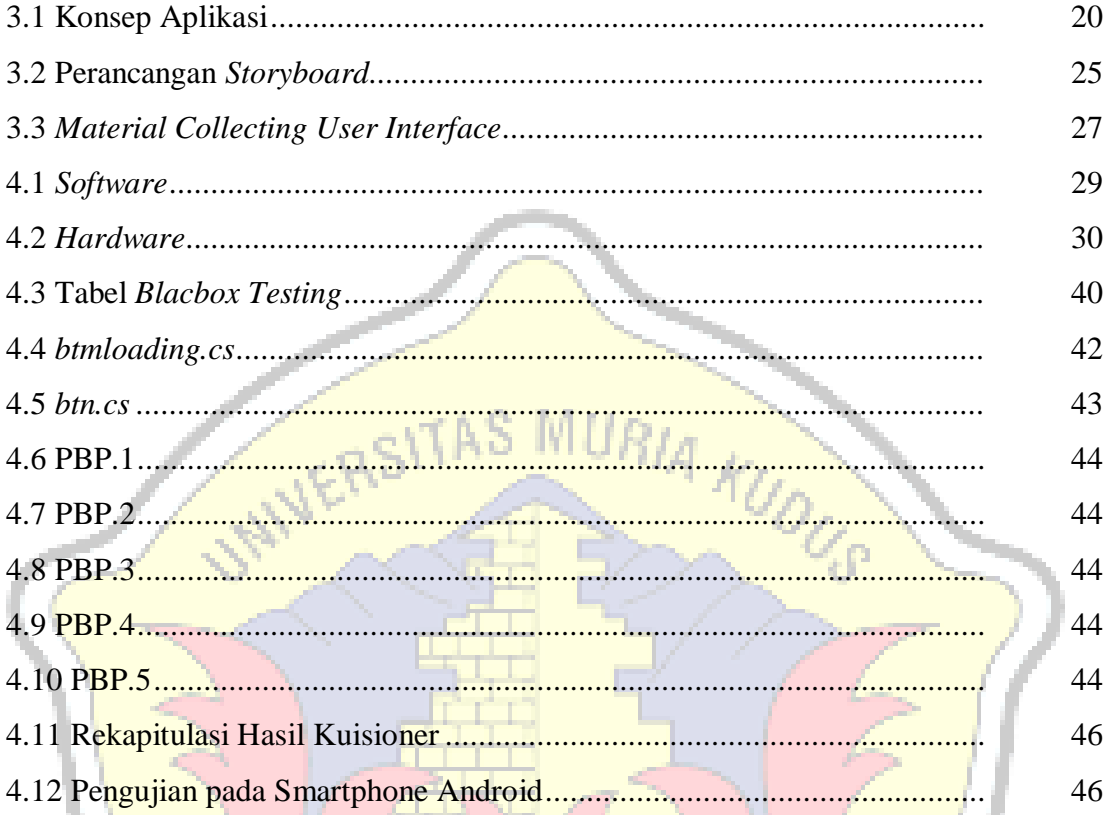

# **DAFTAR GAMBAR**

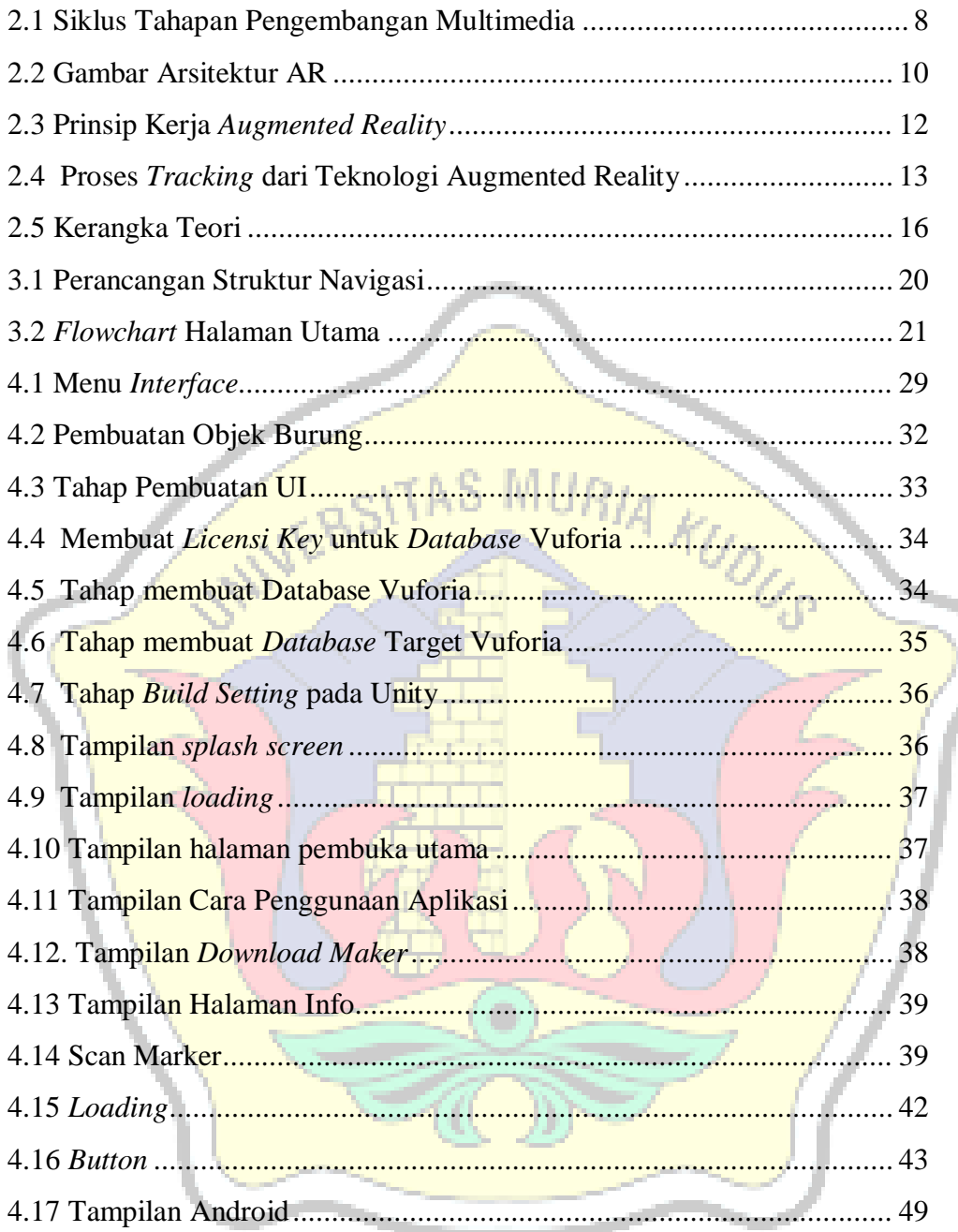

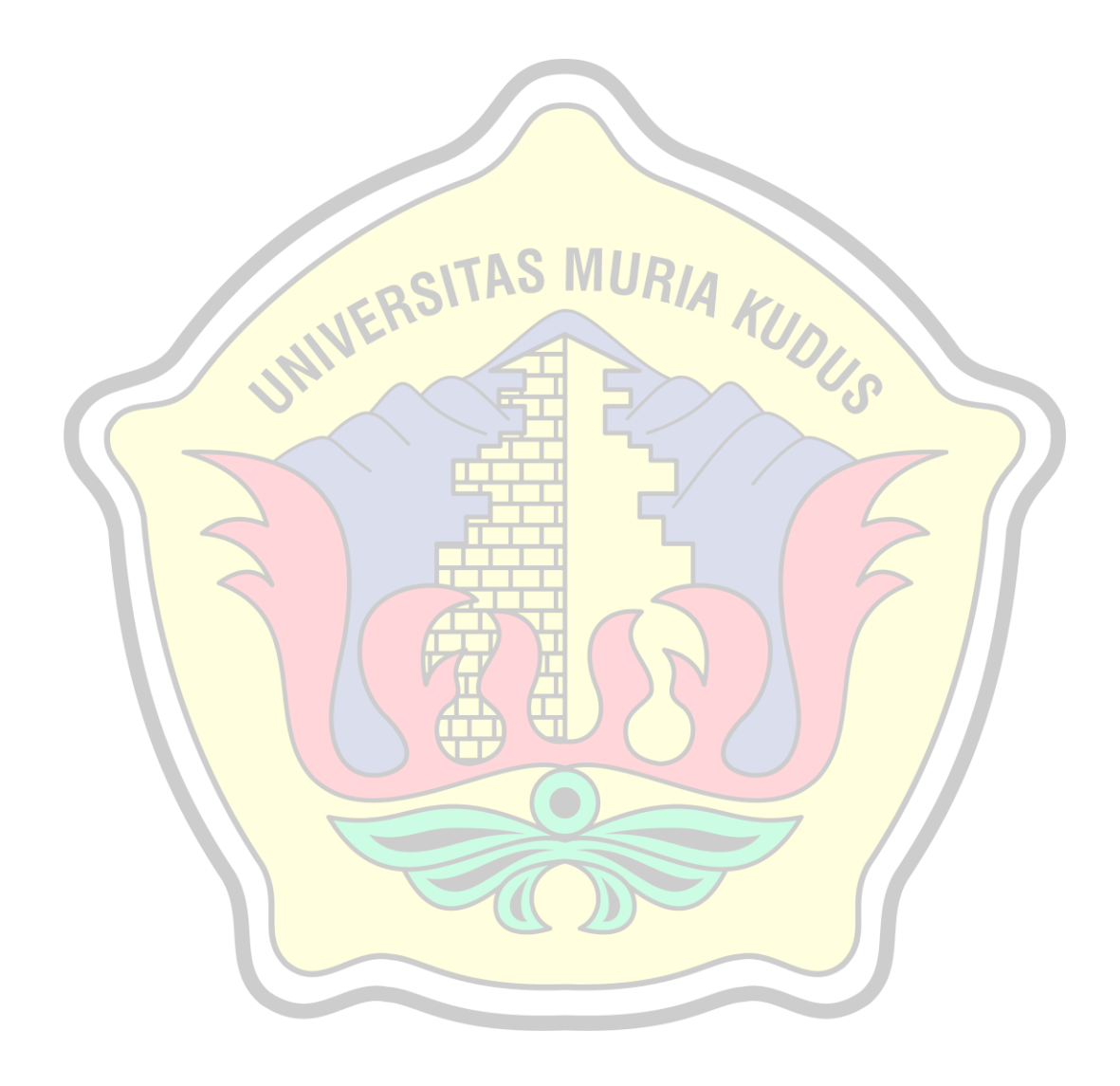